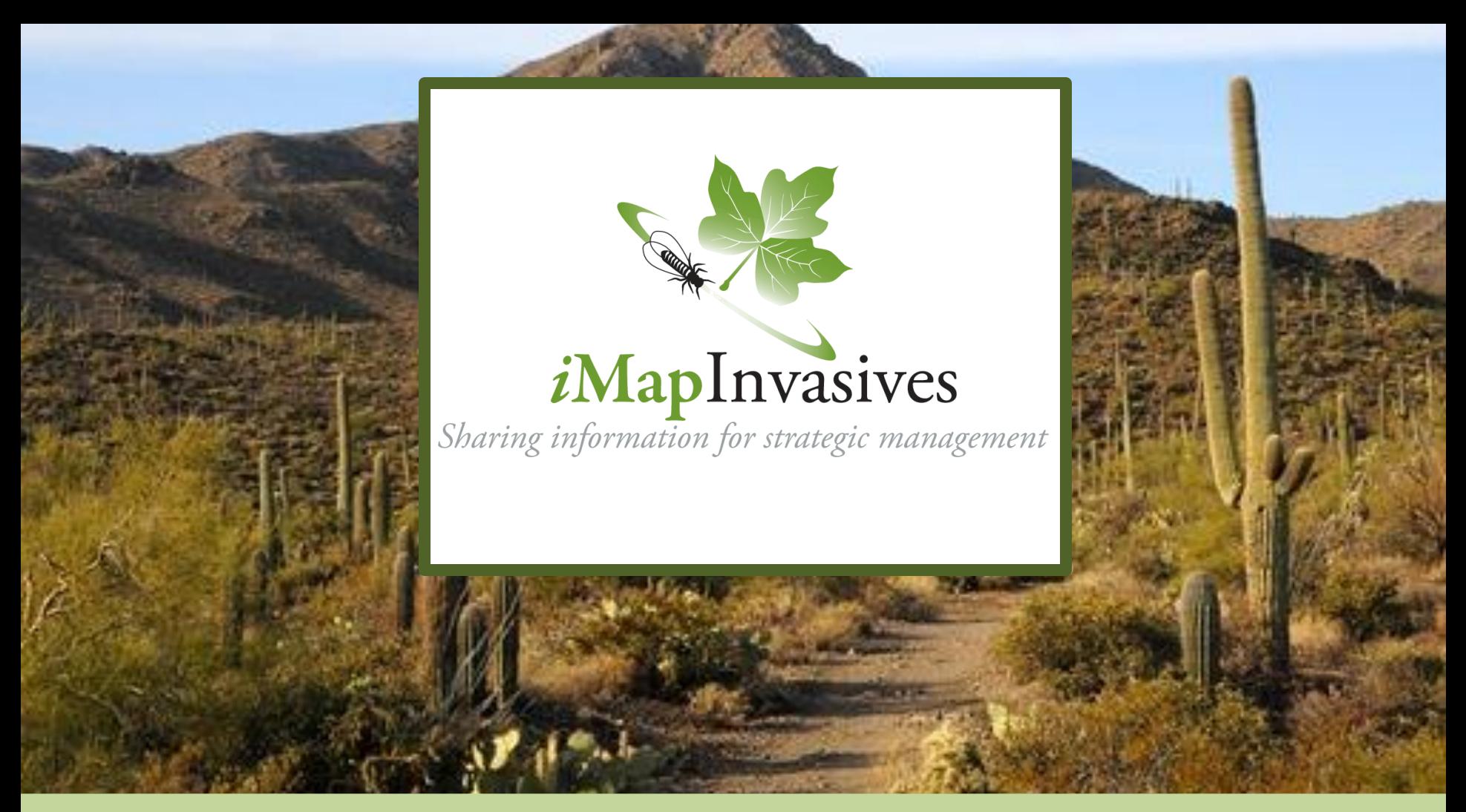

iMapInvasives: A New Tool for Geotracking Invasive Species

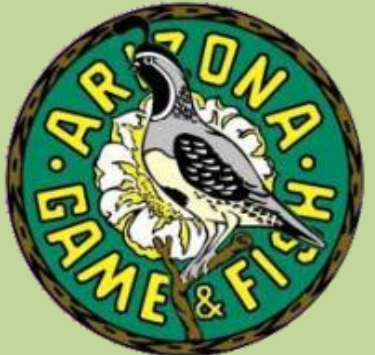

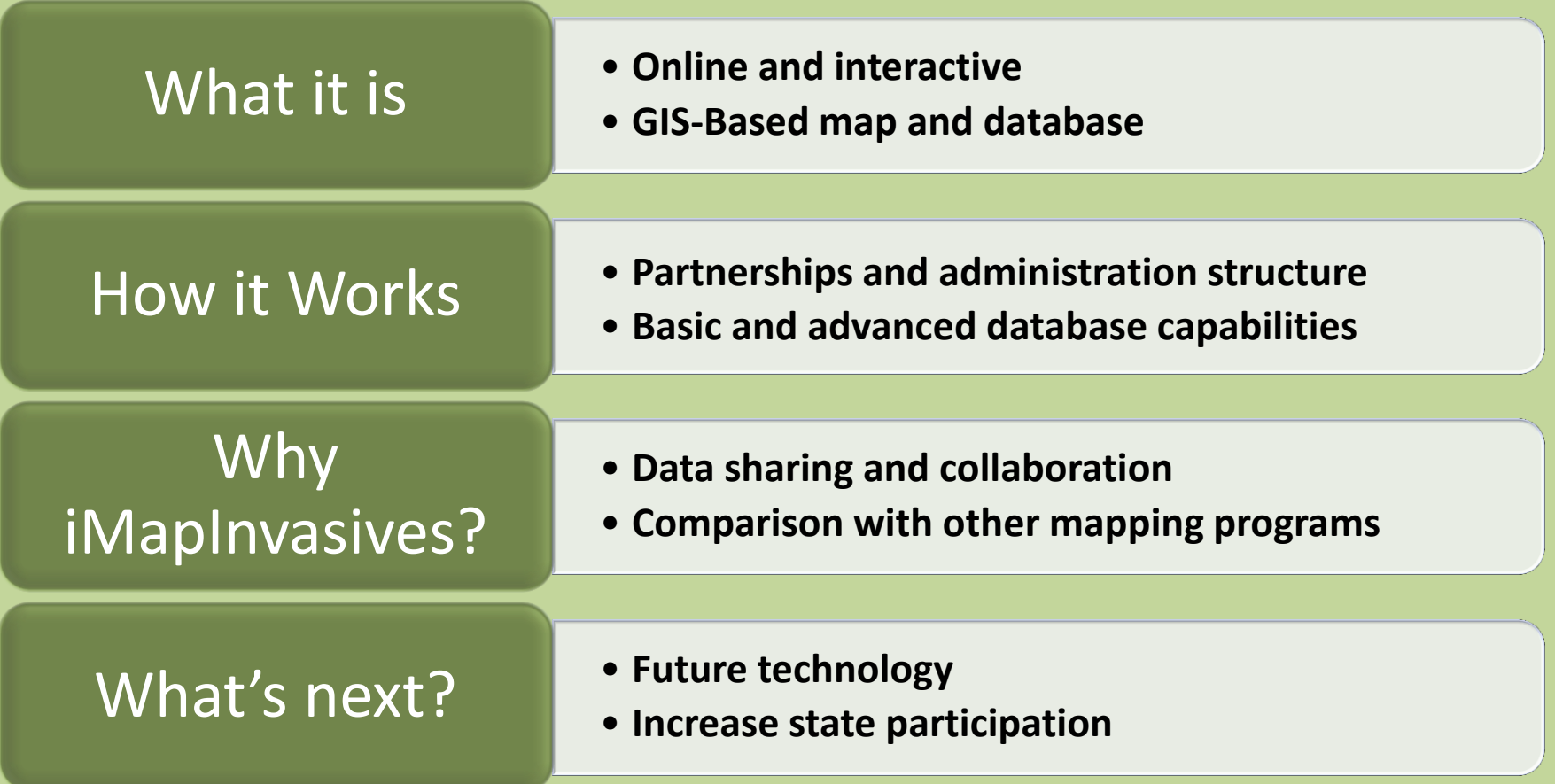

# The *i*MapInvasives Project: What is it?

iMapInvasives is an online mapping tool that aggregates and displays invasive species location data from multiple sources.

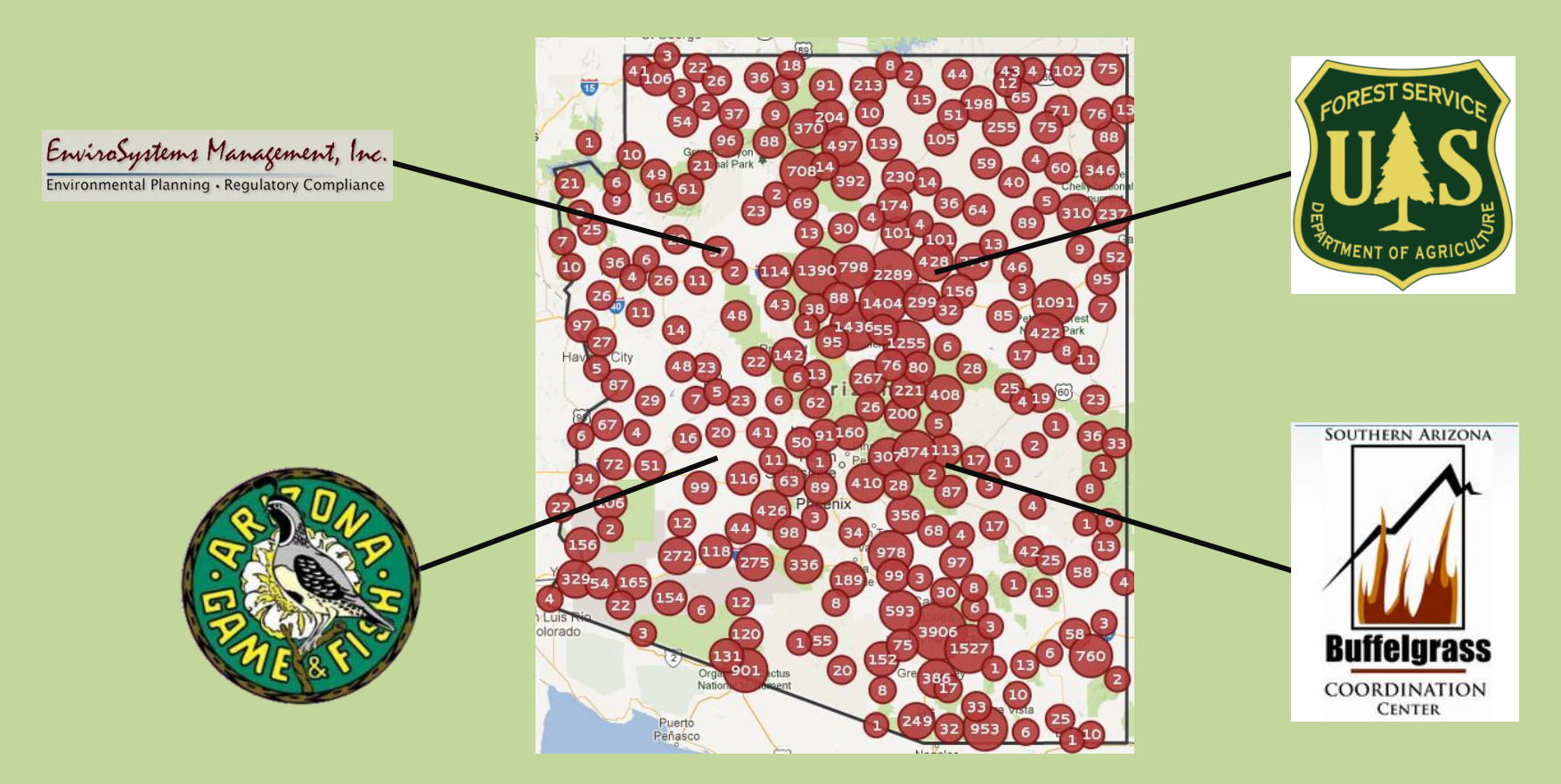

### **Participating States**

Arizona, Florida, New York, Maine, Oregon, Pennsylvania, Saskatchewan, Vermont, Virginia, West Virginia (10)

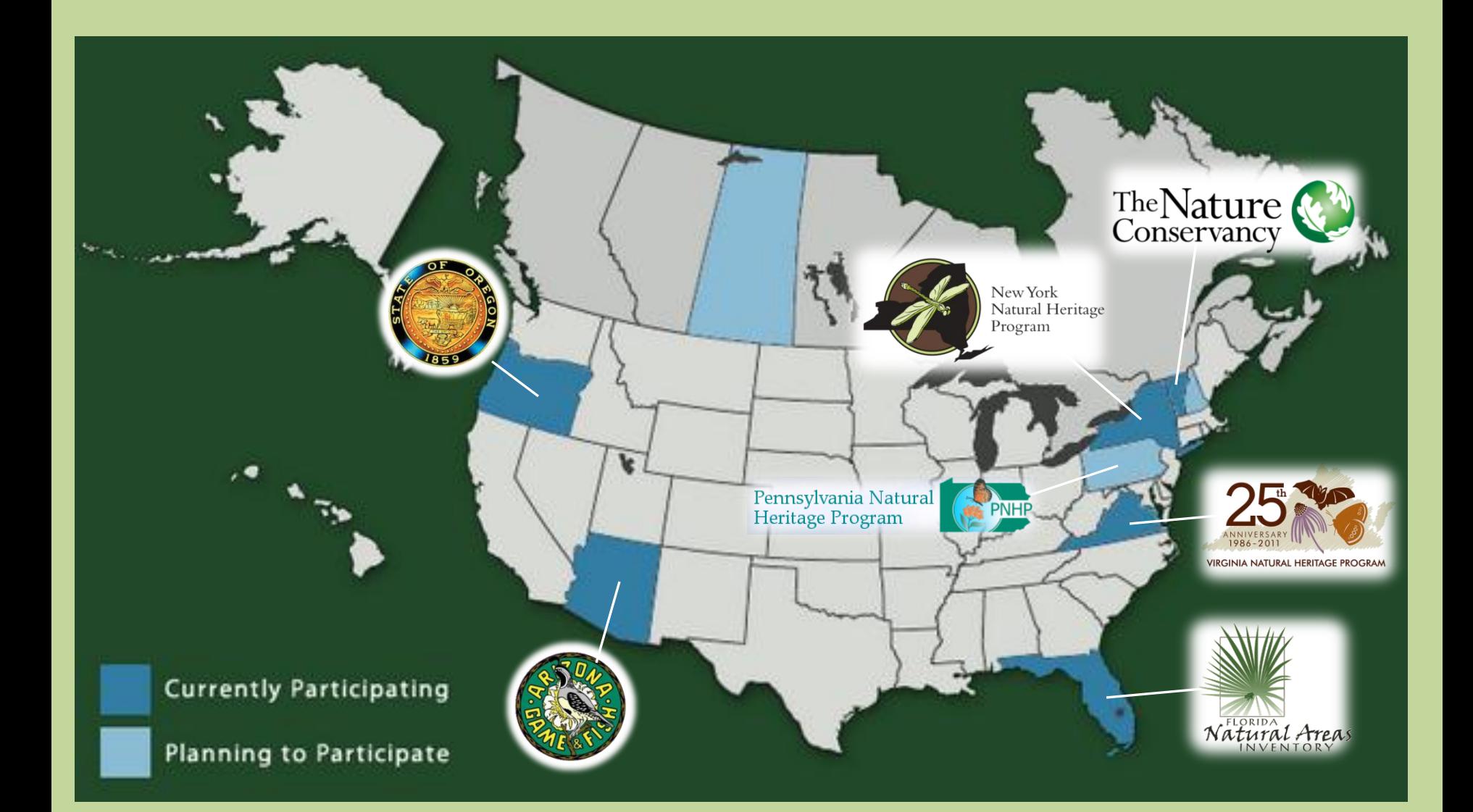

### **Built on Partnerships**

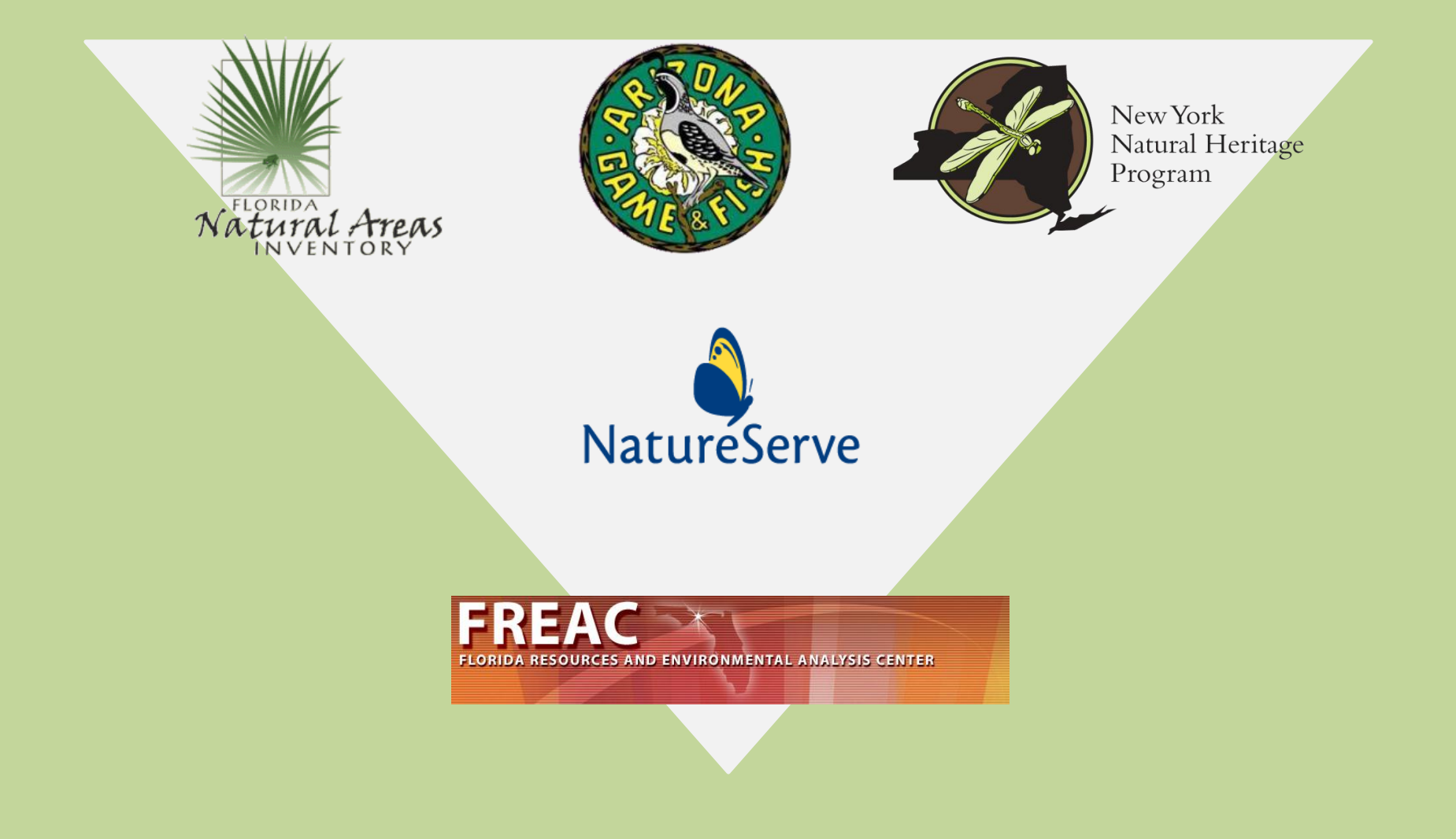

### **How is iMapInvasives Useful?**

- Visualize the geography of infestations
- Early detection potential
- **Track infestation status** over time
- **Collaborate data across** the state

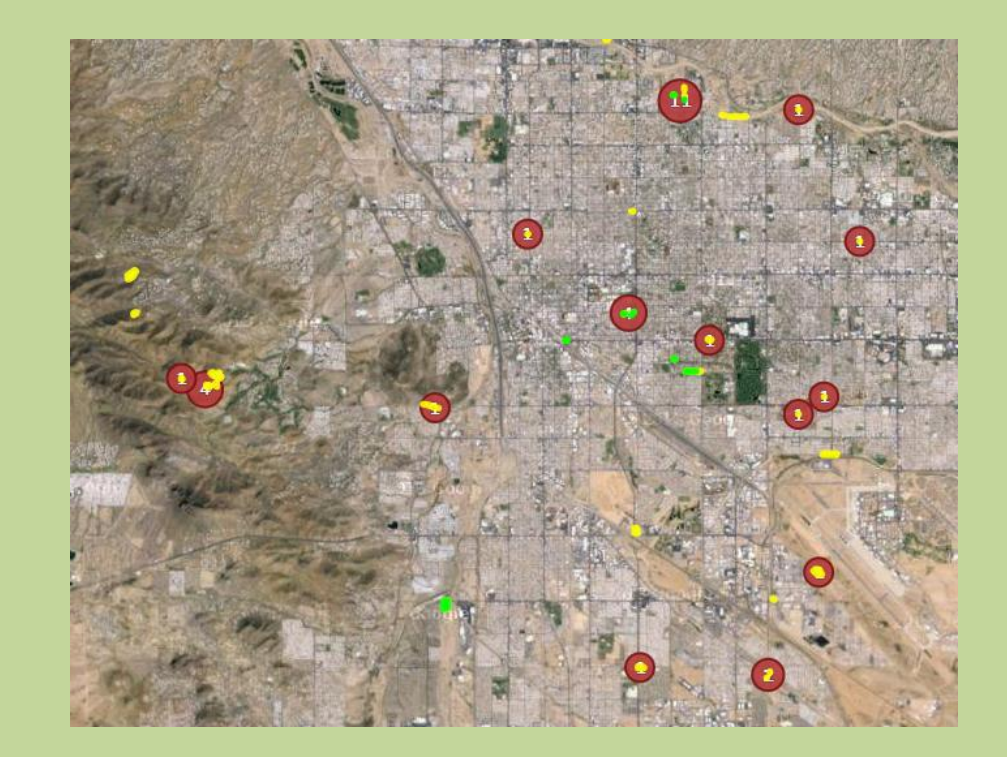

### **How are AGFD and others Using iMap?**

- **Providing bulk sets of data to be** stored in the database.
- Viewing data to help write EAs, HACCP Plans, and to fill other data requests as they are received by HDMS.
- Using the advanced functions as their main database.

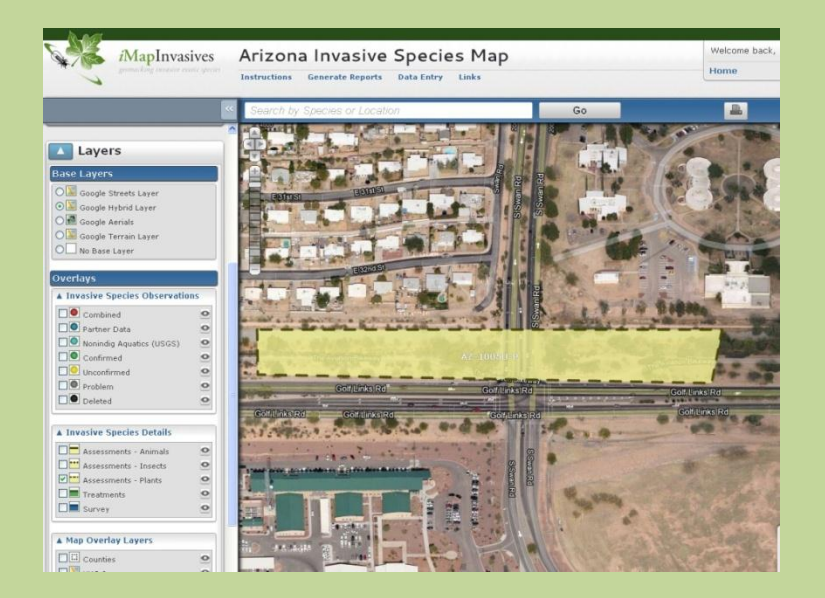

### **Advanced Uses of iMapInvasives**

- •Observations
- •Assessment
- •Survey
- •Treatment
- •Projects
- •Infestation Management
- •Early Detection Alerts

 $\rightarrow$ Suspicious distance reports

 $\rightarrow$ Approaching region reports

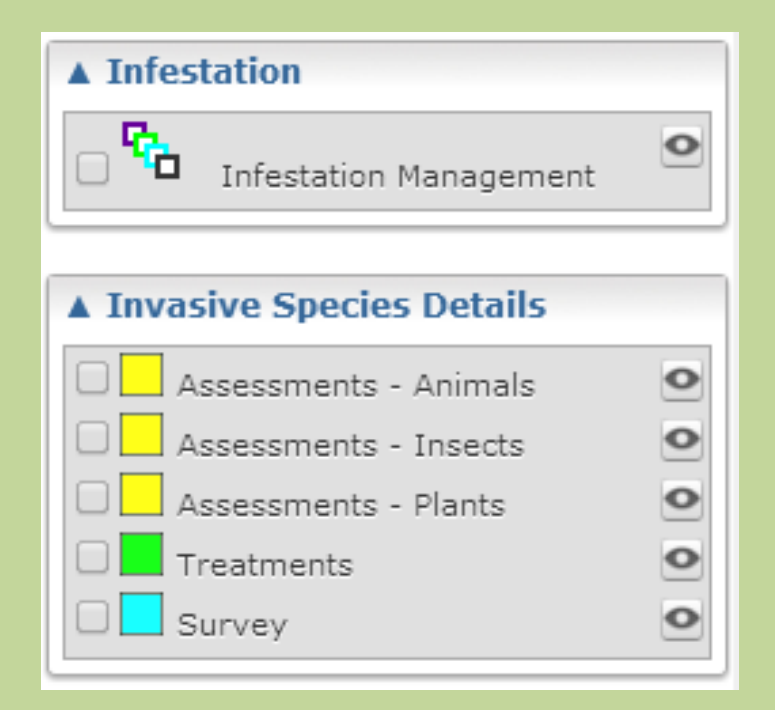

### The *i*MapInvasives Home Page

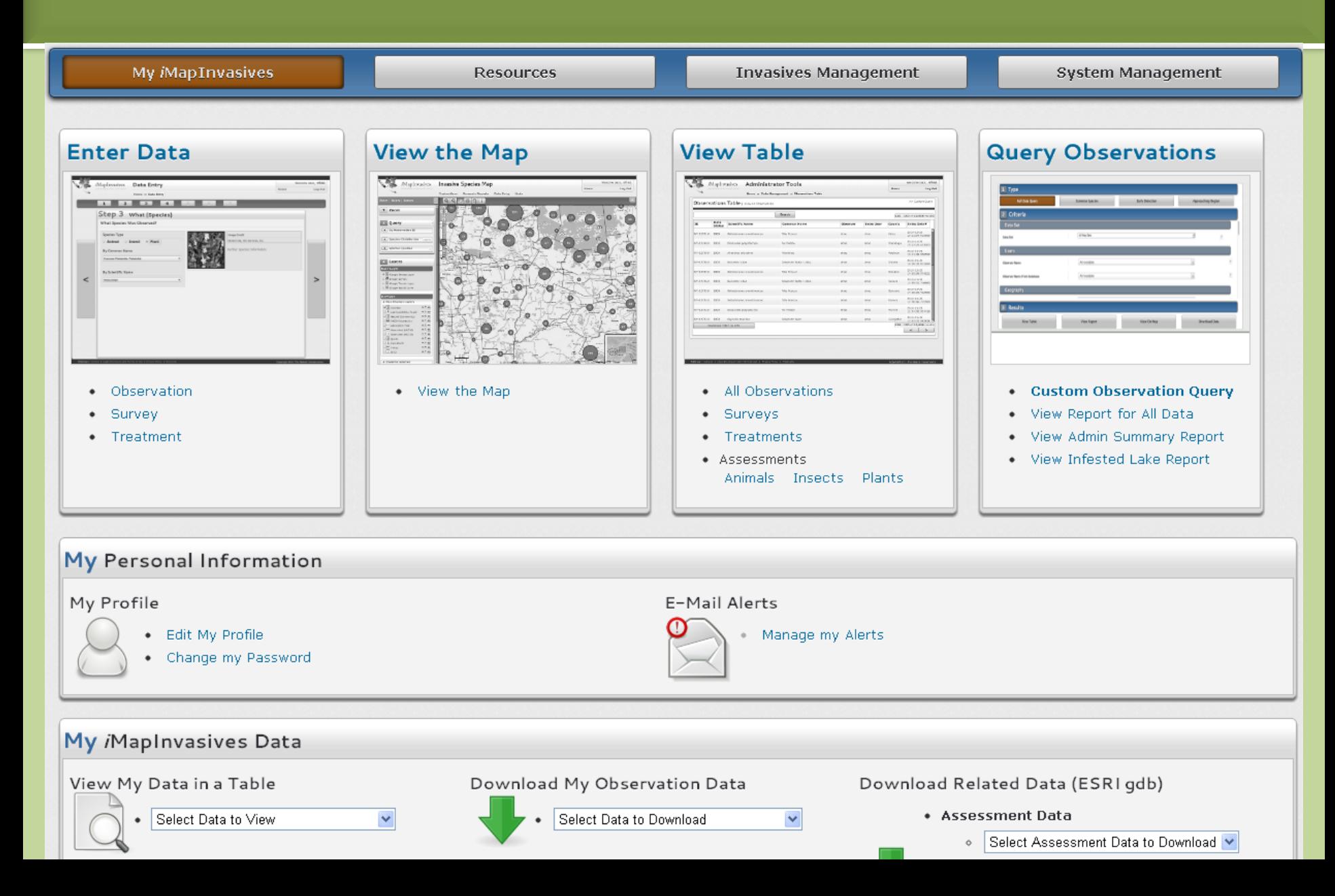

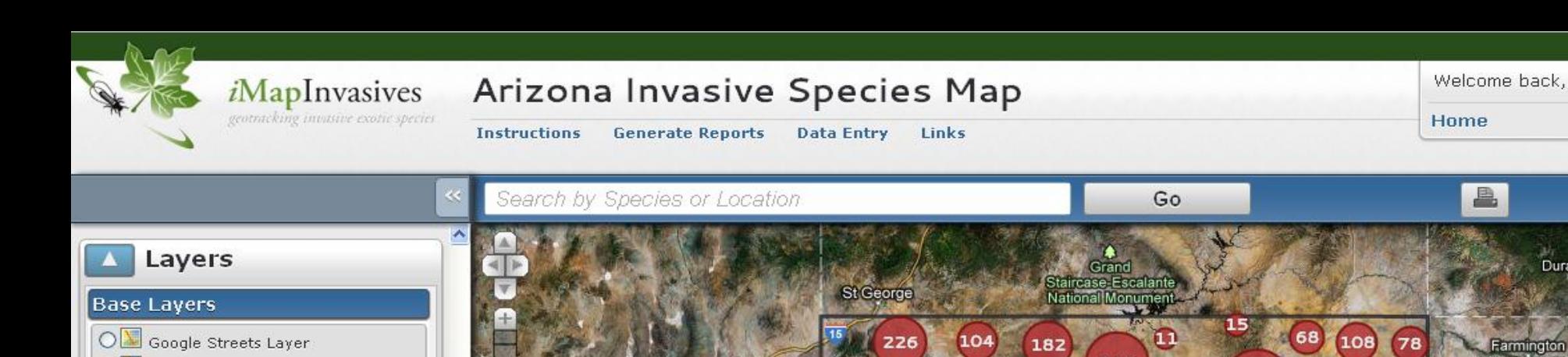

#### ▲ Invasive Species Observations  $\nabla$  Combined  $\bullet$ Partner Data  $\circ$ □○ Nonindig Aquatics (USGS)  $\circ$  $\Box$  Confirmed  $\circ$ **DO** Unconfirmed  $\circ$  $\Box$  Problem  $\circ$  $\Box$  Deleted  $\bullet$

**ON** Google Hybrid Layer

ON Google Terrain Layer

 $\Box$  No Base Layer

O Google Aerials

O.

Overlays

#### ▲ Invasive Species Details Assessments - Animals  $\circ$ Assessments - Insects  $\circ$ Assessments - Plants  $\circ$  $\frac{1}{2}$  $\Box$  Treatments  $\Box$  Survey

#### A Map Overlay Layers

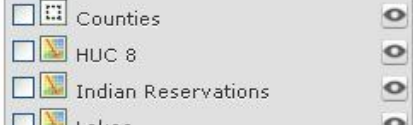

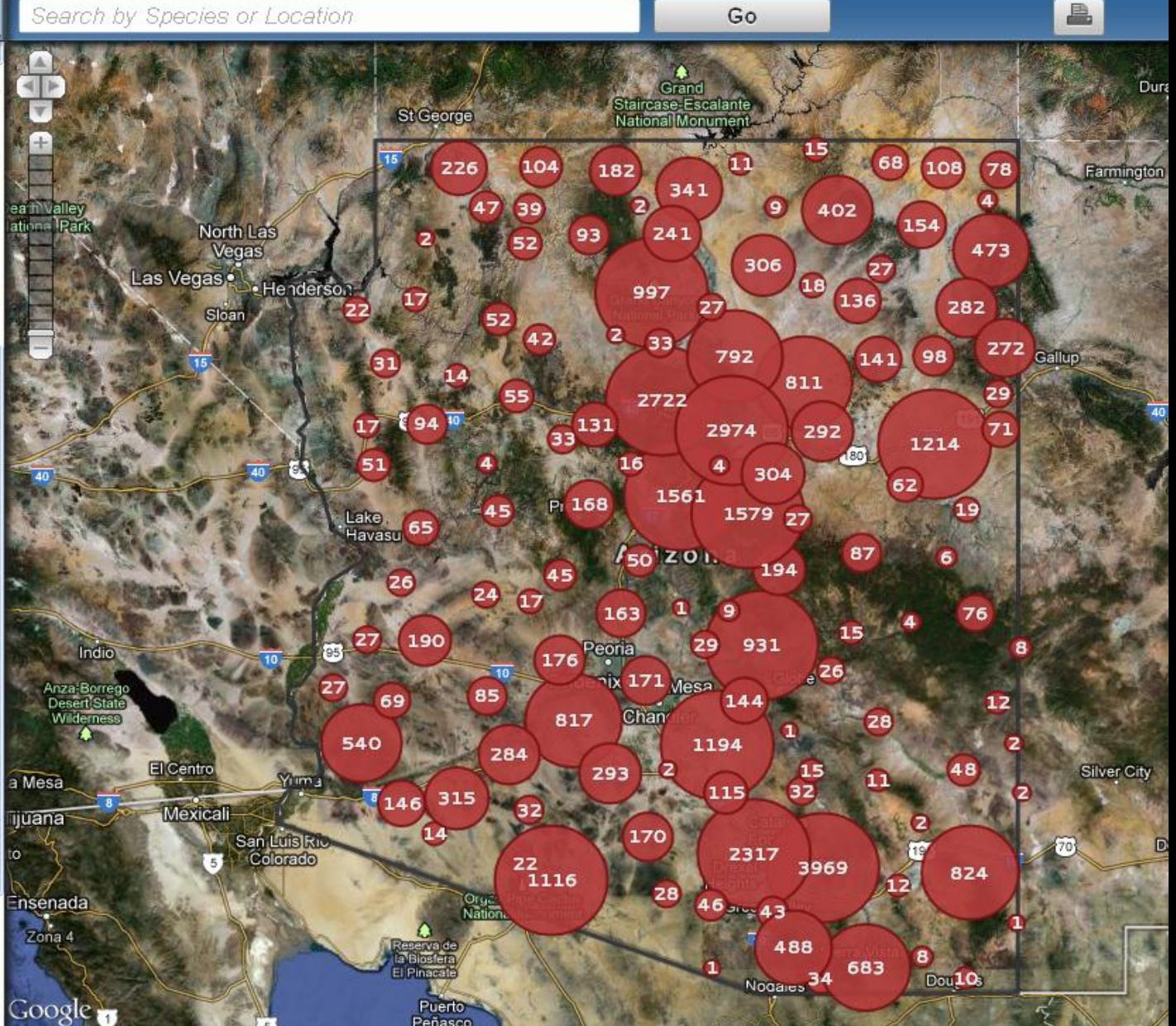

### **Simple Point Observation Data**

*Observation Data: a point on the map representing the report of a specific species, at a specific place, on a specific date. As observation can represent an infestation or an individual sighting.* 

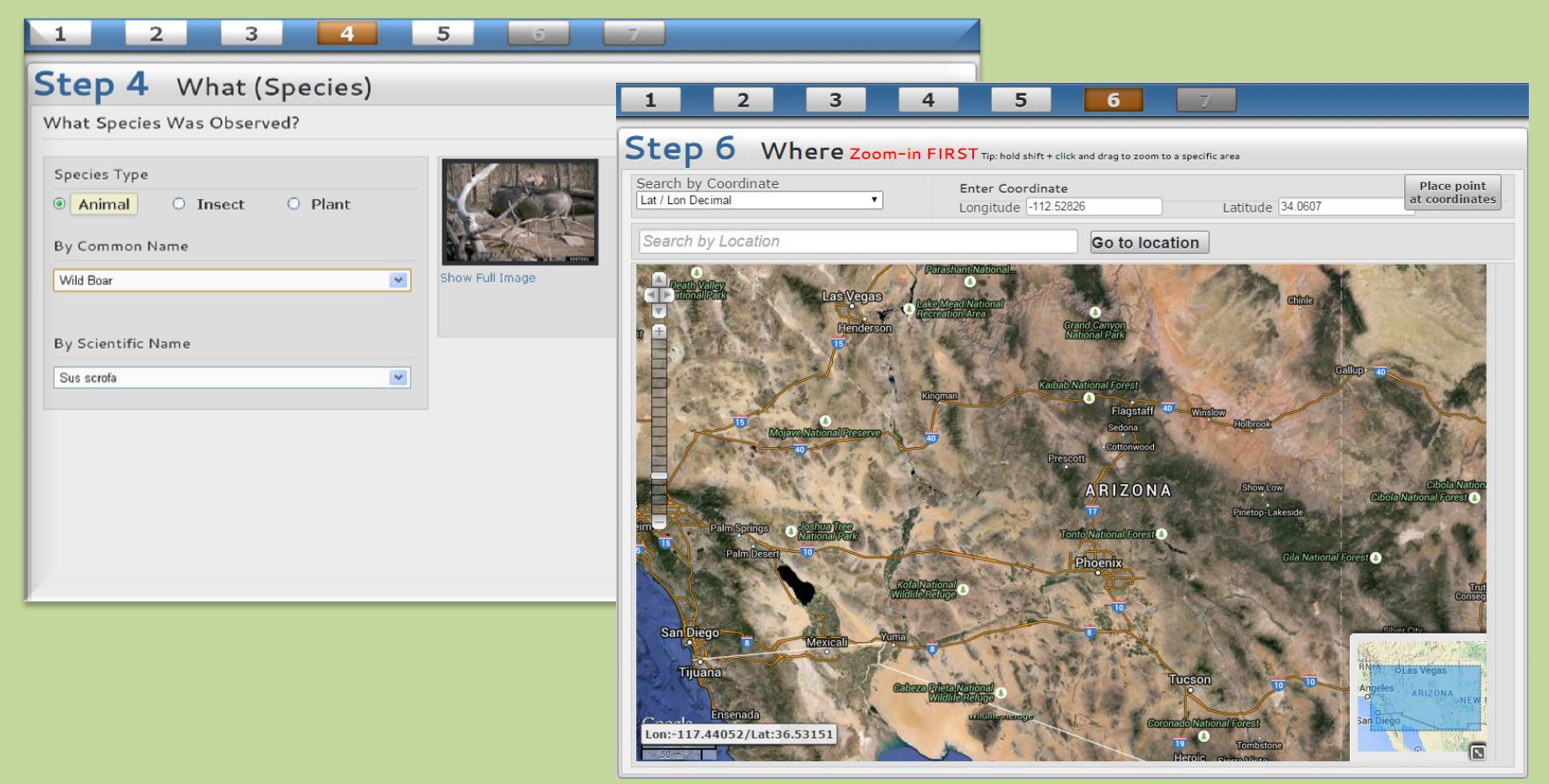

### **Data Collection/Entry Methods**

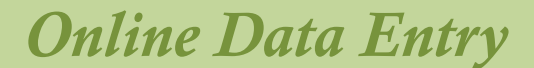

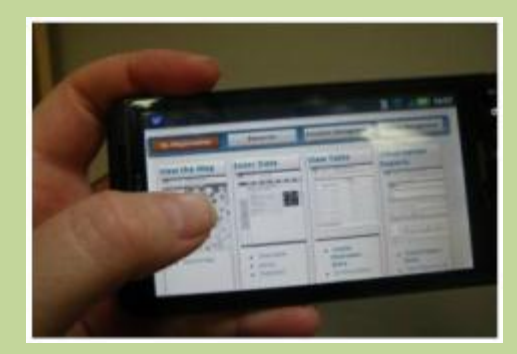

### *Smart Phone*

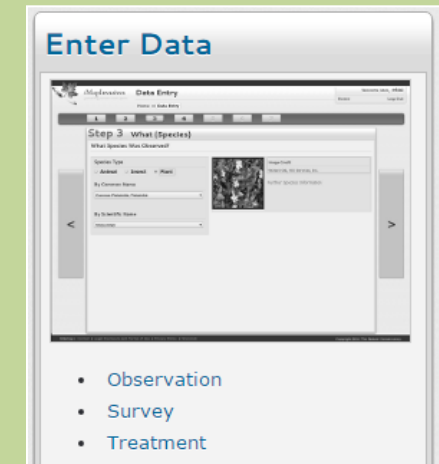

· Infestation Management

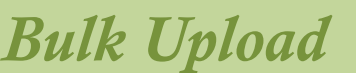

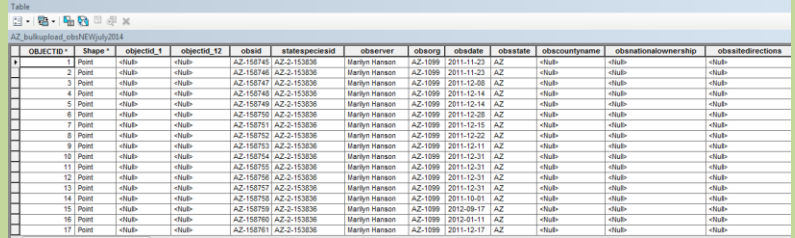

### **Advanced Data Entry: Assessment**

*Assessment Data: polygons showing localized distribution of a species rather than just simple observation data.* 

• Capturing the scope and intensity of an infestation for further follow-up

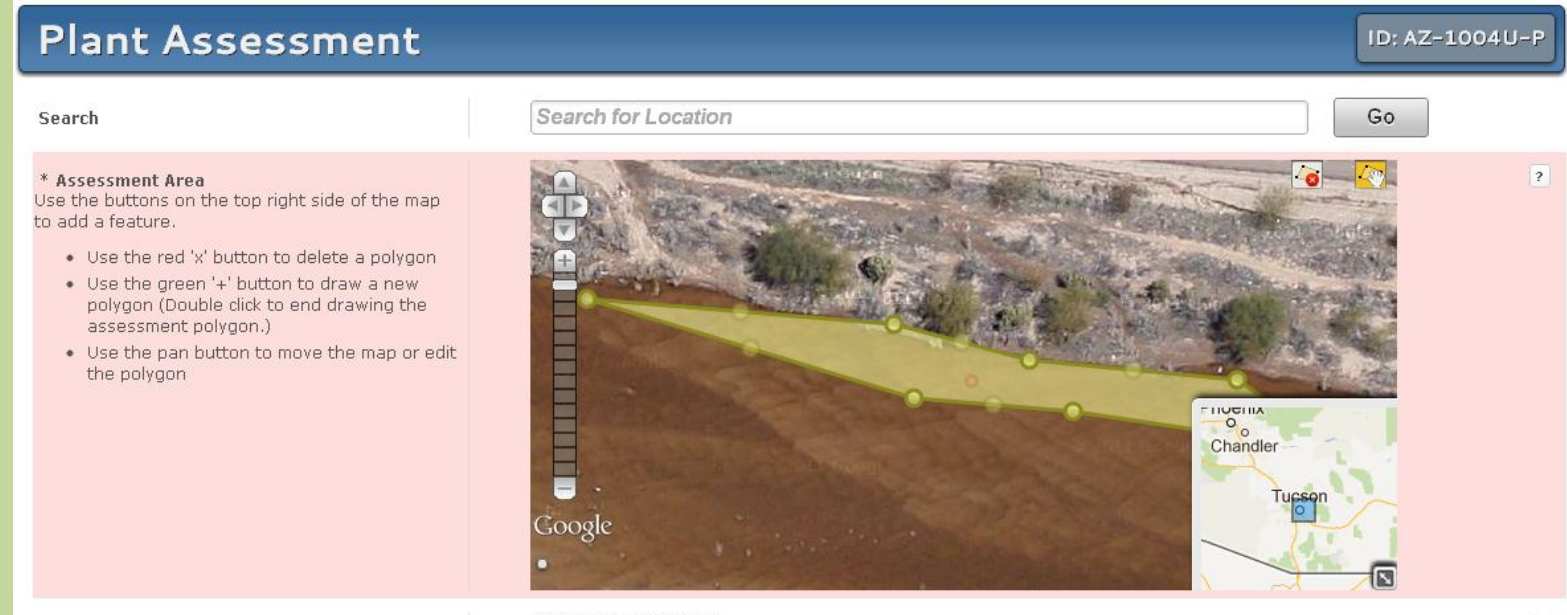

289.45812426763587

### **Advanced Data Entry: Survey**

### *Survey Data: The planned search of an area to determine presence or absence of specific species.*

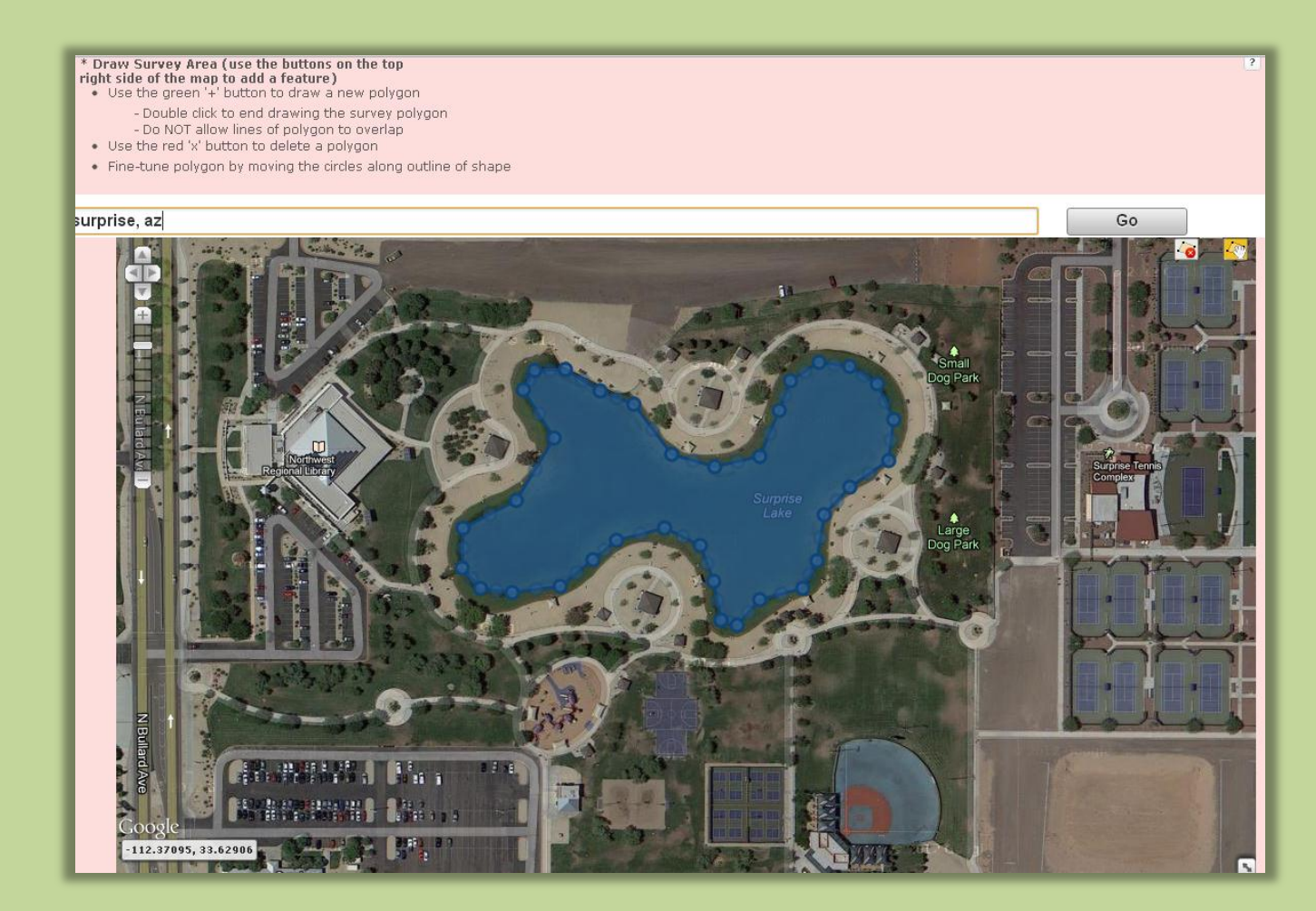

### **Advanced Data Entry: Treatment**

### **Barrier**

### **Bioagent**

- **Chemical**
- **Red Fire**
- **Flame Weeding**
- **Grazing**
- **Mechanical/Manual**
- **Shooting**
- **W** Trapping

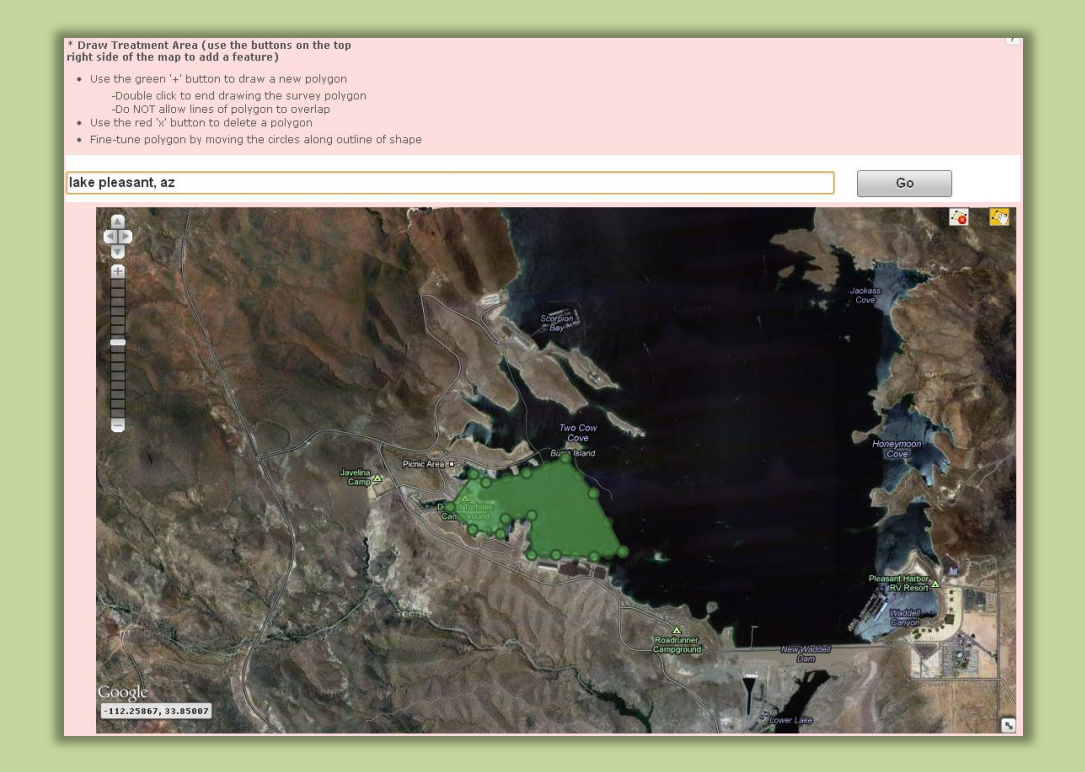

# **Advanced Uses: Creating Projects**

### *Serves two basic functions:*

- 1. A way to organize data into a group that can be easily searched or downloaded
- 2. A way for multiple agencies to submit and share data for the same project

### *Examples:*

- Tracking data collected for a specific season of field work
- Tracking data collected for a specific grant

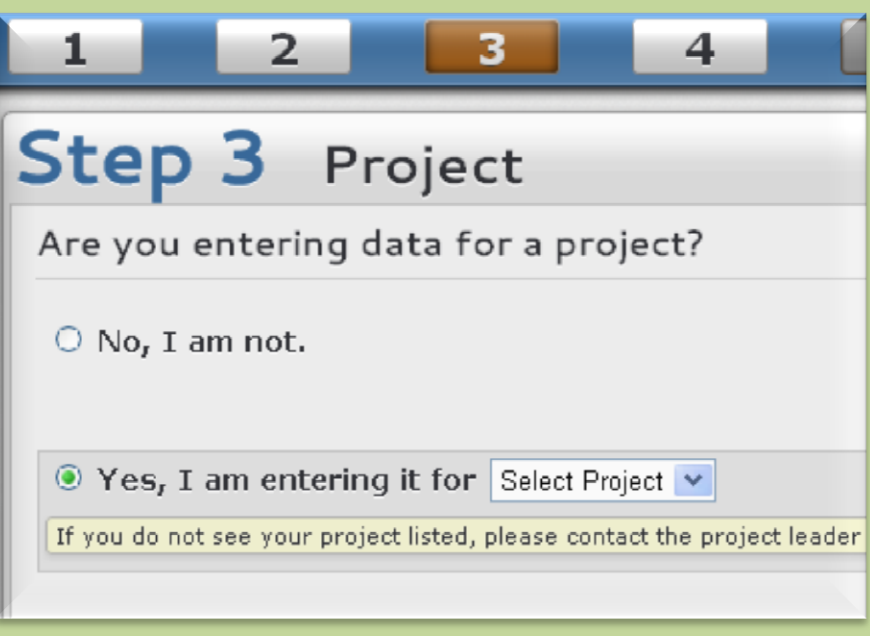

# **Advanced Uses: Infestation Management**

*IMR: A polygon grouping together all of the associated data records for a population of a particular species.*

### *Basic Functions:*

- 1. A way to track the status of a population of a particular species over time
- 2. A way to easily view all work that has been done over time to manage an infestation

### *Example:*

The management of one species populated at a defined geographic location of interest

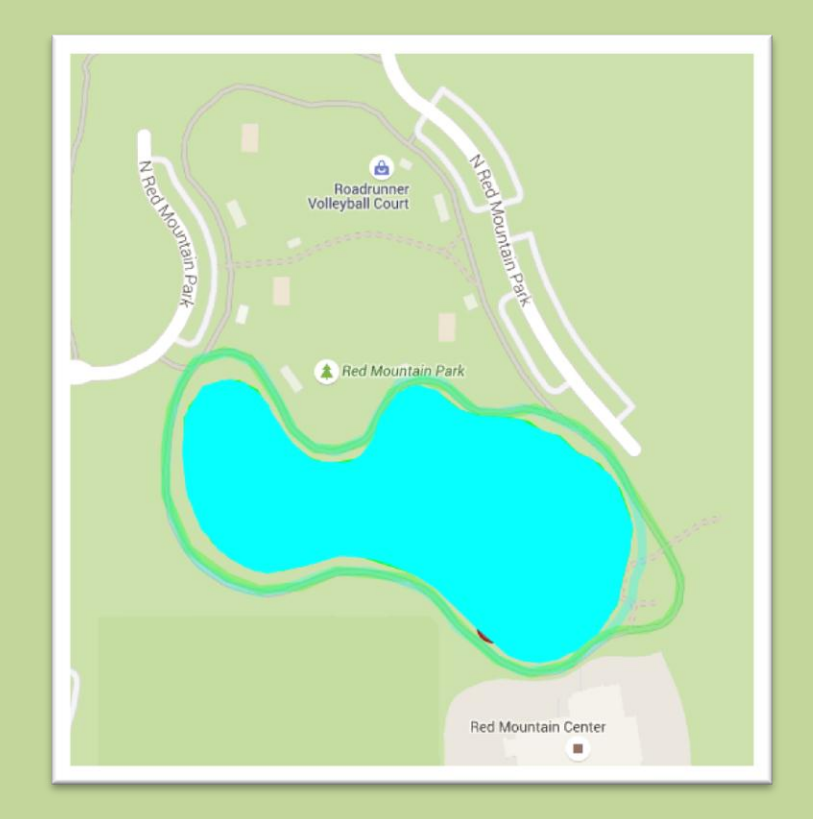

# **Approaching Region and Early Detection Reports**

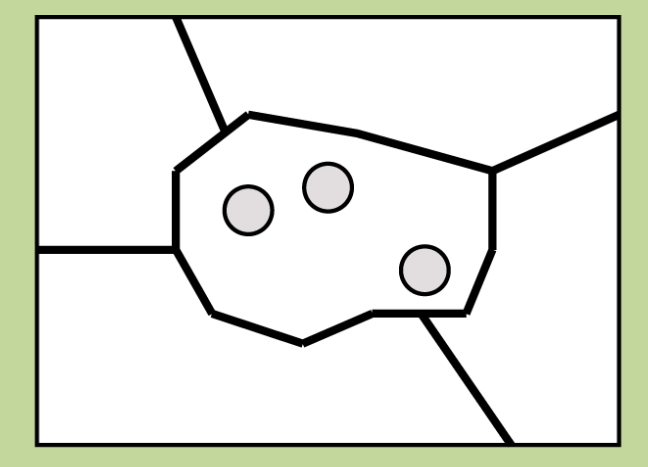

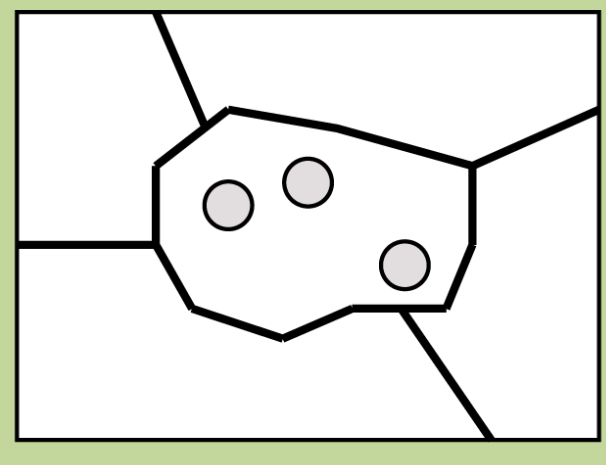

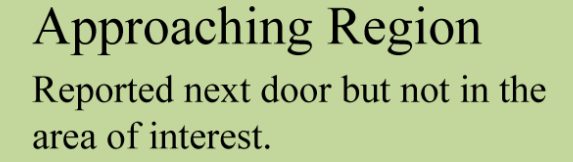

**Early Detection** Reported in the area 1 to 3 times.

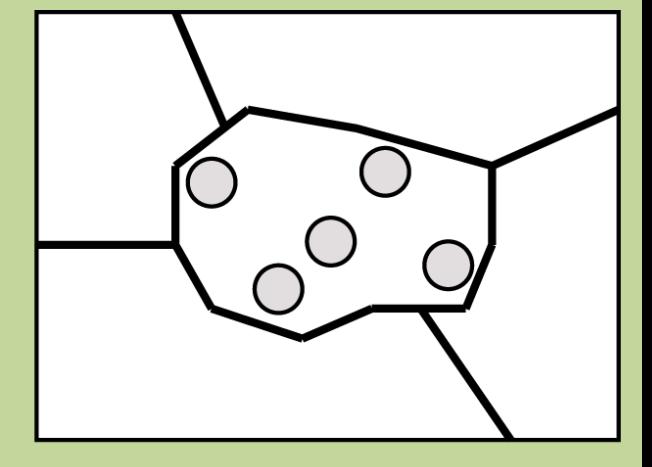

### **Presence Established**

Reported four or more times. Has probably established presence in the area.

# **Approaching Region and Early Detection Reports**

### **Suspicious Distance** alerts for state administrators

- A new report appears suspiciously far from other known occurrences
	- Could be a candidate for EDRR, or a misidentification

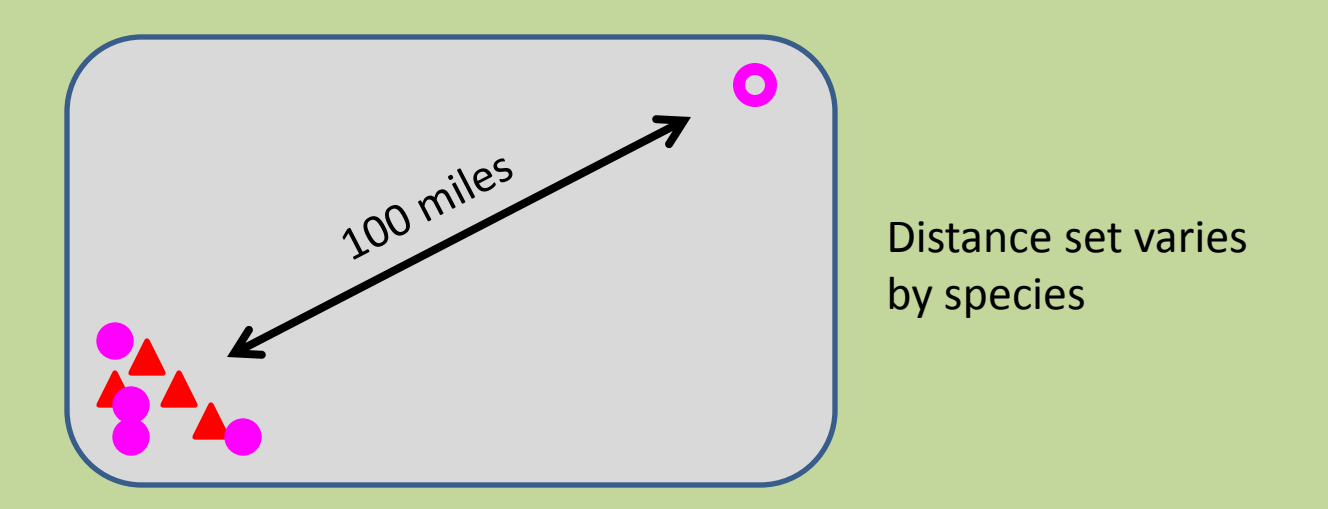

• The new report is forwarded to appropriate regional contact

## **Different User Levels for Controlled Functionality**

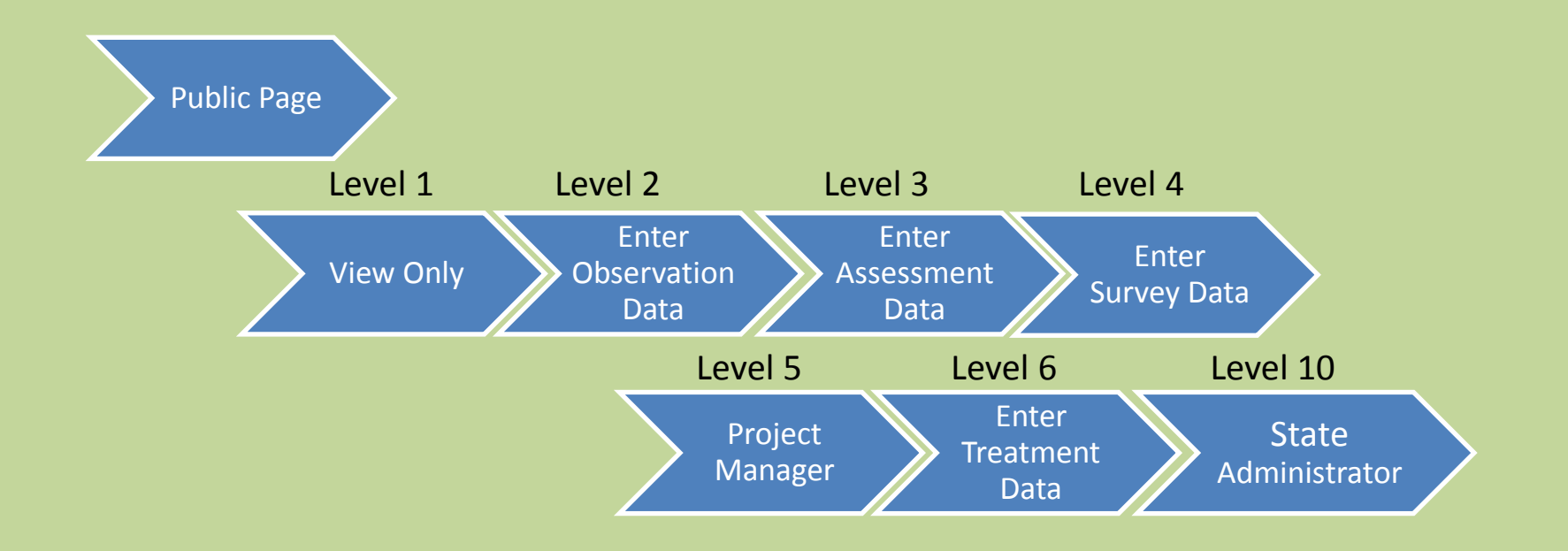

### **Different User Levels for Controlled Functionality**

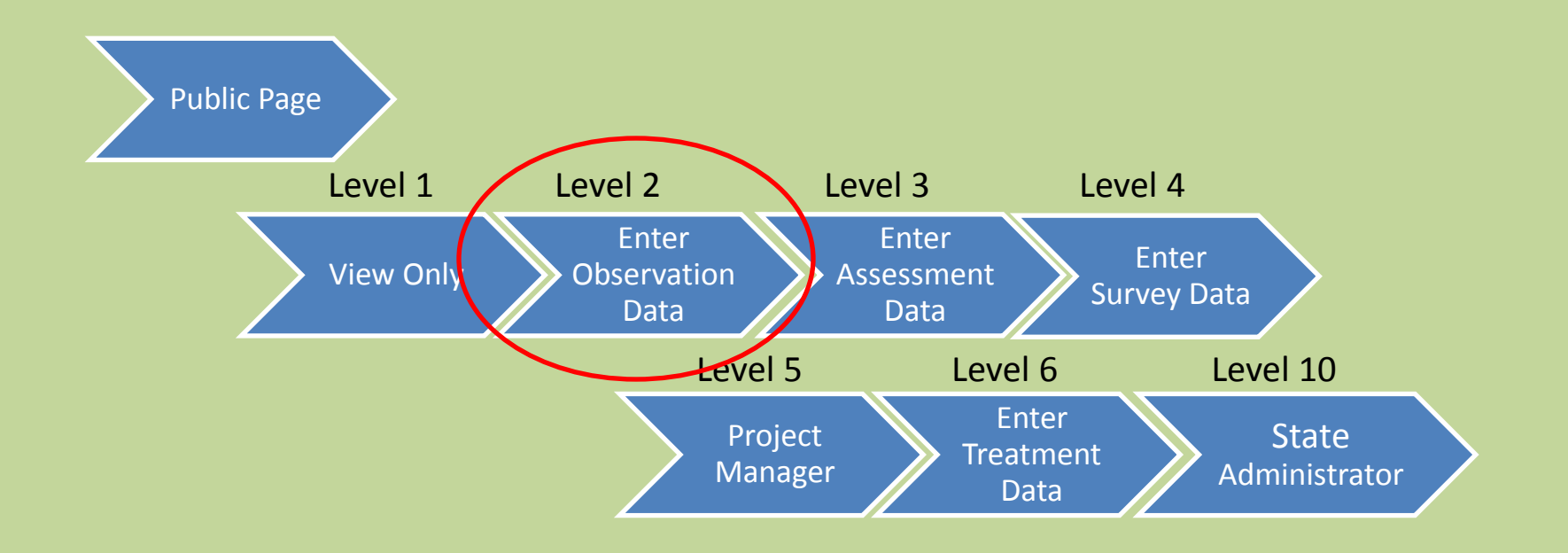

## **Different User Levels for Controlled Functionality**

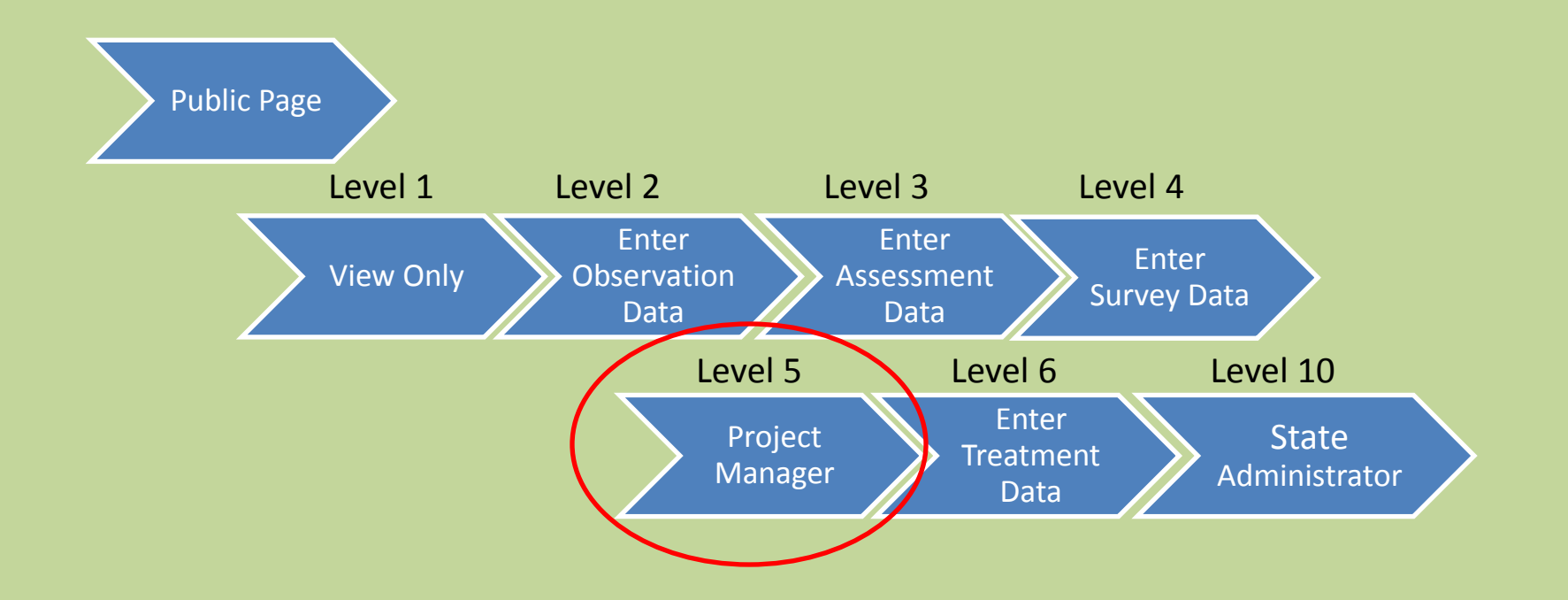

### **Other Invasive Species Databases**

#### **EDDMapS:** Early Detection and Distribution Mapping System

Publicly available data to upload and download. Point observation unless you have a paid set-up and customized page.

#### **GISIN:** Global Invasive Species Information Network

Can view lists (and download) data with coordinates by species, country, kingdom, and provider. No maps displayed on the site. Only invasives. Data is downloadable.

#### **NAISN:** North American Invasive Species Network

Target to be a North American scale vision of invasive species information. Shows species list and you can click on the species to bring up info and photos and locations on a map. Uses GISIN and EDDMapS for locations. Data is viewable.

#### **USGS NAS:** Nonindigenous Aquatic Species

Collection of aquatic species information. We have a current data share agreement with them. They get all of our public data, and we get all of theirs.

#### Regional Databases:

Great Lakes Early Detection Network Midwest Invasive Species Information Network  Online, Publicly Accessible Plants, Animals, Insects □ Points and Polygons Multiple User Levels Geared Towards Managers

### **How Does iMap Compare?**

- □ Data is protected
	- **E** Login needed to view points
	- General users cannot view lat/long
	- $\blacksquare$  Higher level users gain access to polygon records
- □ Users can only download their own data by default
- □ Partners can allow iMap to share data with
	- **E** Researchers and universities
	- Other agencies, weed managers
	- National datasets such as USGS NAS

# Data sharing and collaboration with Cal-IPC

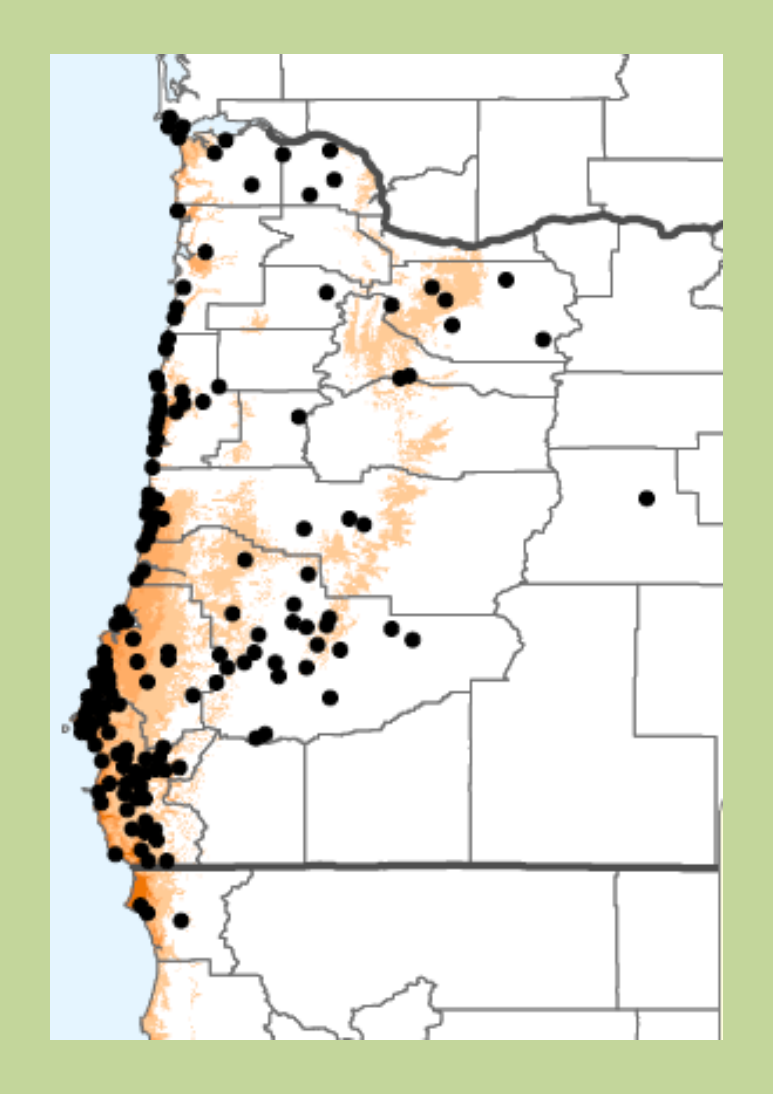

- □ Incorporated iMap data for pilot modeling project
- Current distribution
- Future predicted distribution under different climate scenarios

 $\Box$  Habitat suitability

# Data sharing and collaboration between states

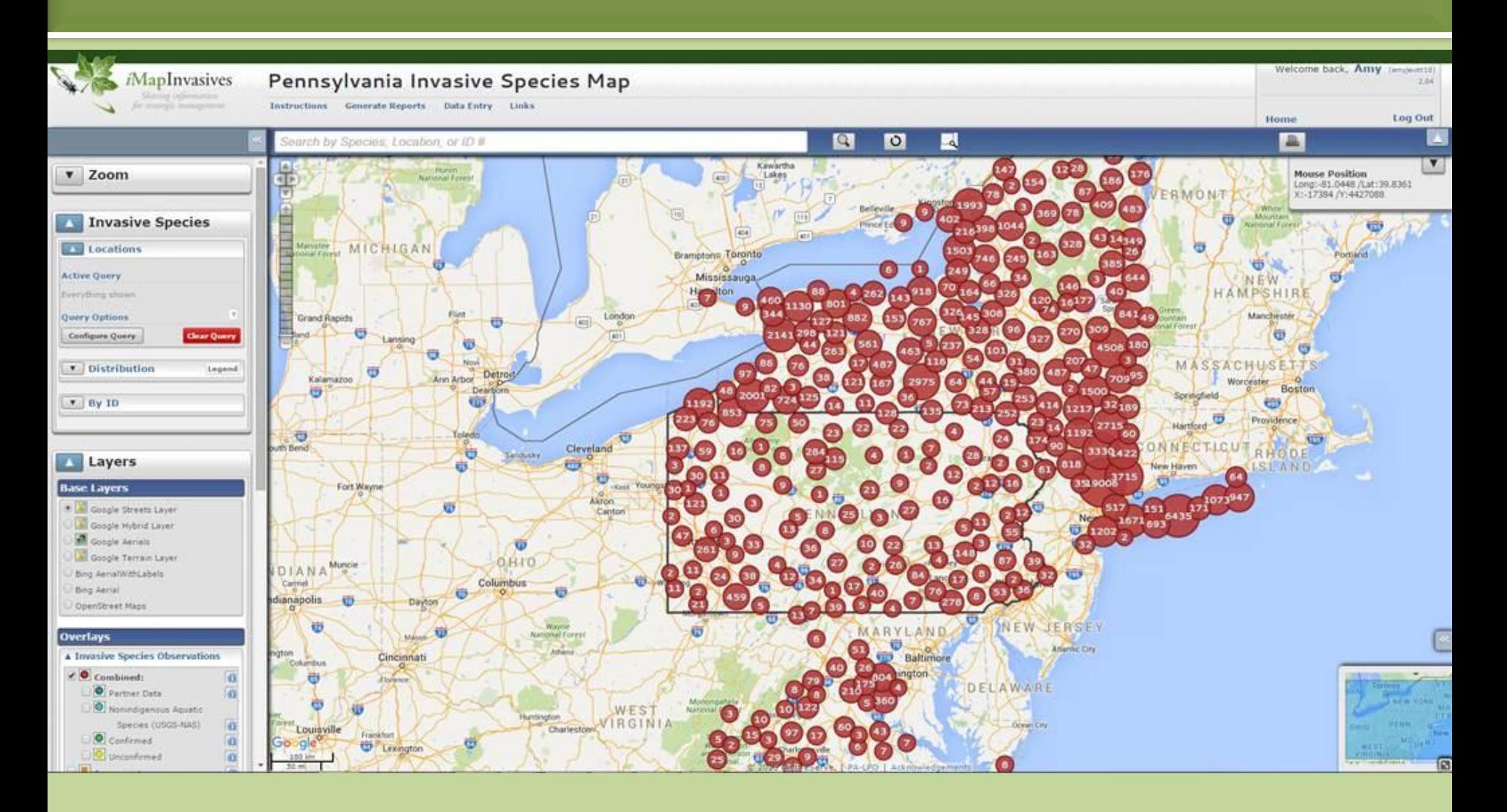

# Why did we choose *i*MapInvasives?

- Track Weed Information Mapping System (WIMS) Data
- A place to maintain SouthWest Exotic Mapping Program (SWEMP) Data SOF
- Ability to use as main database or simply displaying data LOCE
- Cost and maintenance

### **Ideas for the Future**

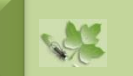

- Standalone app for Android/Apple
- Field Collector App **SOLU**
- Include tracking pathogens LOCE
- iMapInvasives National View

### **Further Information**

*For general information visit*

### www.imapinvasives.org

*Questions? Contact*

Jami Kuzek jkuzek@azgfd.gov

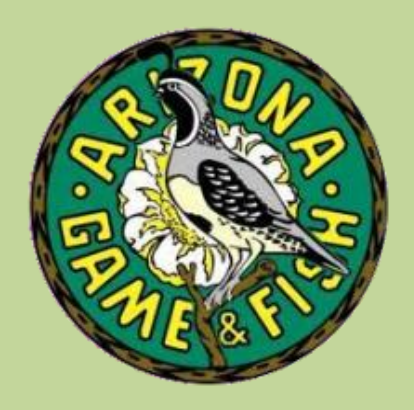